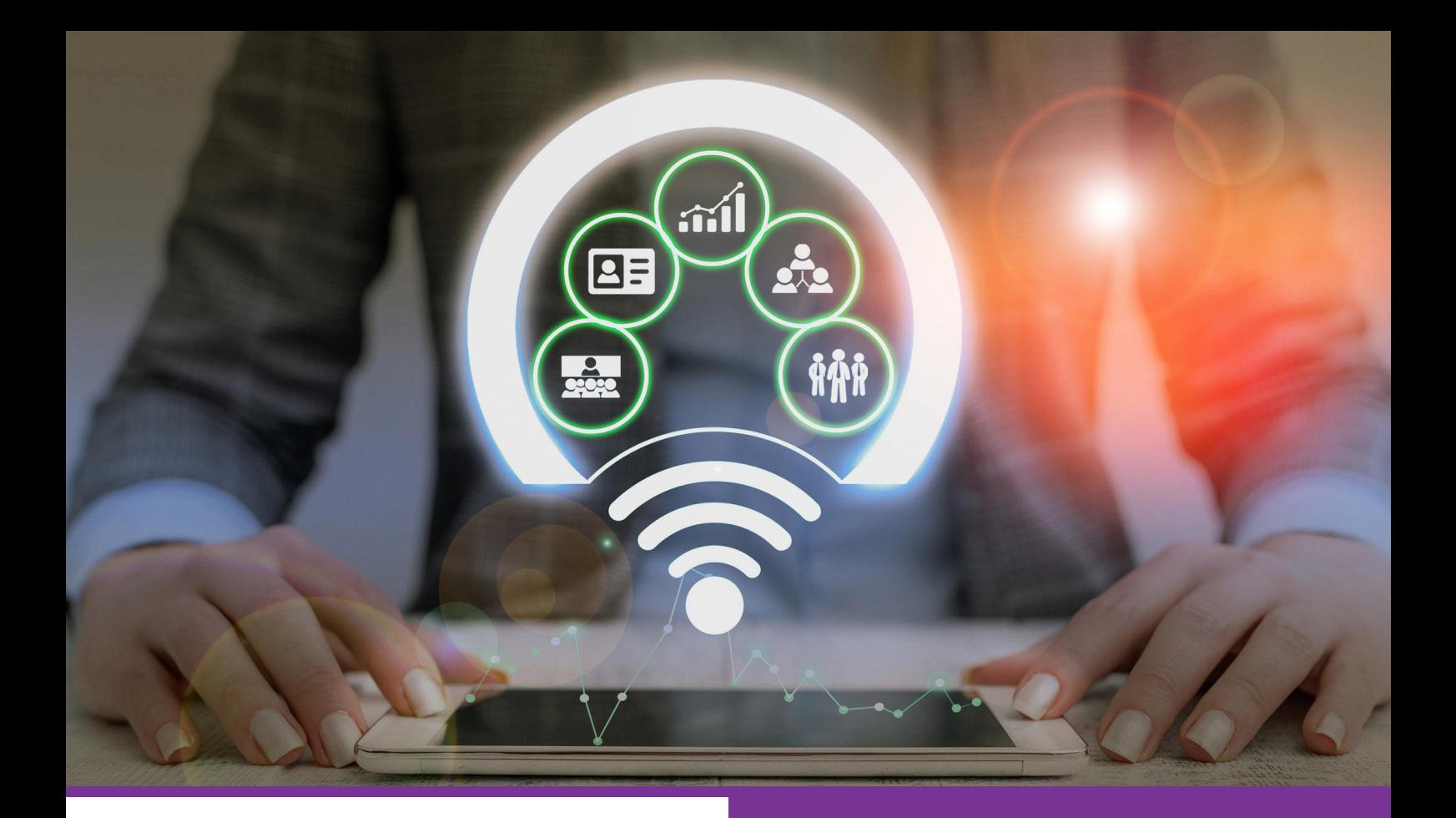

#### UNE MISSION FORFAITAIRE

- Installation/personnalisation
- Paramétrage
- Assistance

…

# Organisation, planification, administration des tâches

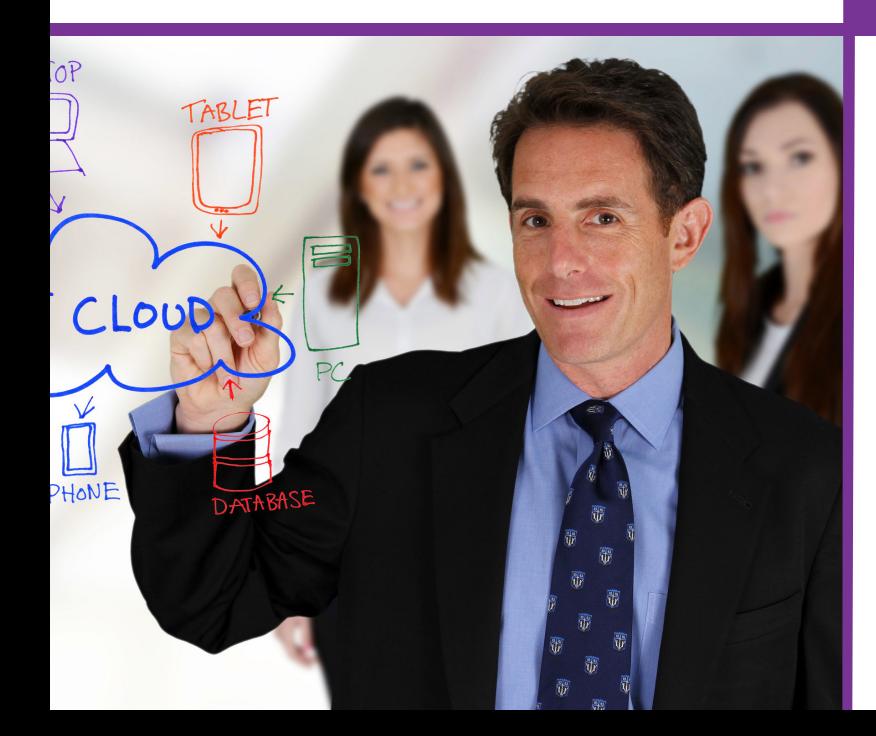

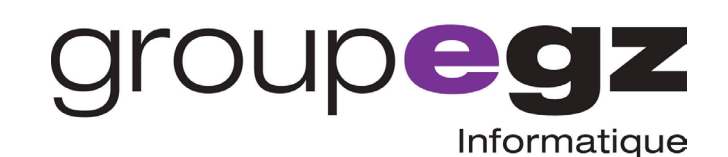

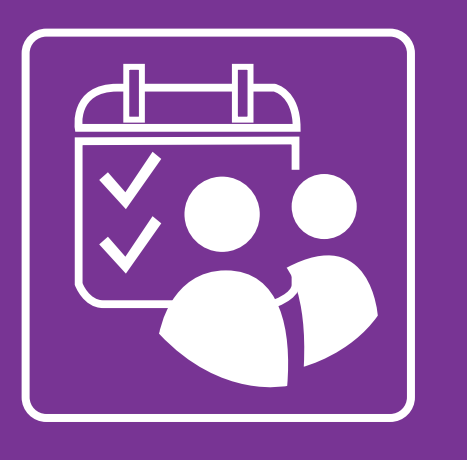

## Organisation, planification, administration des tâches

Notre mission repose sur la mise à disposition d'une plateforme informatique sécurisée et personnalisée. Simple à utiliser, elle permet de structurer son organisation, de planifier des tâches et de suivre leur évolution. Notifications automatiques, système de rappels et d'alertes, les collaborateurs ne peuvent plus rien oublier des tâches à effectuer, les dirigeants et managers sont informés en permanence de l'évolution des tâches allouées.

Notre mission ORGANISATION, PLANIFICATION, ADMINISTRATION DES TÂCHES prend en charge de façon forfaitaire :

#### Le conseil

• Audit des besoins et recommandations.

#### La mise en service

- Accès privé à la plateforme (sans limite d'utilisateurs).
- Serveur privatif sécurisé (un mot de passe par utilisateur).

#### La personnalisation

- Graphique (logotype et page d'accueil).
- Technique (URL personnalisée).

#### Le paramétrage

• Selon l'organisation de l'entreprise (par pôles, par services, par utilisateur).

#### La prise en mains et l'assistance

- Accompagnement en ligne dans la prise en main de la plateforme et de ses différentes fonctionnalités.
- Assistance technique en ligne du lundi au vendredi de 9h à 18h.

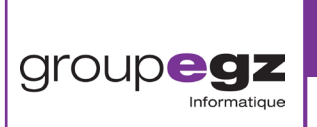

### **INFORMATIONS & DEVIS**

**par téléphone : 01 70 617 610 par e-mail : clients@egz.fr**